## Photoshop App Apk Download 2021

Installing Adobe Photoshop is relatively easy and can be done in a few simple steps. First, go to Adobe's website and select the version of Photoshop that you want to install. Once you have the download, open the file and follow the on-screen instructions. Once the installation is complete, you need to crack Adobe Photoshop. To do this, you need to download a crack for the version of Photoshop you want to use. Once you have the crack, open the file and follow the instructions to apply the crack. After the crack is applied, you can start using Adobe Photoshop. Be sure to back up your files since cracking software can be risky. With these simple steps, you can install and crack Adobe Photoshop.

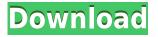

The only thing that takes some getting used to is the new Info panel, which is more integrated into the main screen than the previous version. Where the previous version had it's own panel, the new, integrated Info panel allows you to see the current statistics of whatever image is currently under the cursor. For the uninitiated, Lightroom has a really useful "Info" panel to view all of that information whenever you want. The info panel pretty much displays the same information for a picture as the Info panel does. As a result, I find it hard to remember what the information represents for a picture since it is newly integrated into the main screen. It's been the same story with the new backups feature, too. While I did like the ability to view files in Lightroom directly in Finder, I often had to open Lightroom's folder in Finder so I could see the file names I wanted to copy elsewhere and it was annoying. The new backup feature solves this problem by allowing you to guickly view the files that will be backed up and the folders or sub folders that you back up. Even though the "View in Finder" function has been around for a while, the new backup settings change the way you do things so that files can be seamlessly transferred. The new Import panel takes away the concept of Import multiple images in separate folders and replaces it with the ability to Import multiple images that are either files or folders in a more organized fashion. The fact that the Import panel allows you to do this is not all that great. What is great is that the Import panel allows you to see which images are imported and grouped in the bottom portions of the images panel as well as the actions applied to each of the images (like which Lightroom presets were applied to the picture). It also allows you to group similarly imported images together right at their thumbnail as well as by folder.

## Adobe Photoshop 2022 (Version 23.0.2) Download Activator Activator WIN & MAC [32|64bit] {{ lifetime releaSe }} 2022

If you've never used Photoshop, you might opt for the complete and organized version for beginners. The Elements Editor package is small and easy to install and you won't waste time finding things. If you know how to use other software packages and want to switch to Photoshop, then Elements Editor might be a great first option to start with, especially if you're just starting out. On the other hand, if you're a beginner looking for a powerful tool, Photoshop might be the right choice for you. Photoshop has a steep learning curve for power users, but if you're a beginner who's looking to use the program to improve their photography skills, Elements may be a good choice for you. The good thing about Elements is that there are a bunch of free tutorials online that can help you learn Photoshop as you go. It's also a good choice if you want to take it slow and learn at your own pace. Adobe Photoshop is often one of the first tools new creators are introduced. Adobe Photoshop is not only used by artists but also used by everyone from designers, business owners, photographers, and more.

Izotope's RX2 takes the picture, analyzes it, then gives you feature-rich editing right in the camera Raw editor. A fraction of the size and power of Final Cut Pro or Adobe video editing software. What software is used during the portrait and product shooting?

One of the first questions most professional photographers and videographers are faced with is what software to use to edit the images. Well, the truth is that whatever you shoot, you can edit with. Every camera has its own Raw system and every Raw system has its own editor. However, the most efficient editor is Adobe Photoshop. After the raw image is saved, Adobe Photoshop is able to edit all the image pixels. 933d7f57e6

## Adobe Photoshop 2022 (Version 23.0.2)With Product Key [32|64bit] {{ lAtest versIon }} 2022

Assume, we have given you design a brochure or a website to use a free image hosting website. As you get more done, you start to get a bit worried. Your website needs a brand, but you don't know what it's called. Add to that, the business' branding is time sensitive. Whether you're an experienced Photoshop professional or a beginner downloading the world's most popular image-processing software for the first time, you'll find tips, tricks, and helpful features throughout this definitive guide to mastering the challenge of Photoshop. Expert authors Patrick Ondrusek and Michael Lee share the tips and techniques every Photoshop artist should know and welcome beginners to Photoshop by explaining how to make your first digital photo great. Common tasks in the world of photography often require improvement and this book attempts to solve that problem with a variety of practical tips and tricks for photo enthusiasts striving to become the best at editing, retouching, or even the best virtual camera. Given pixel peeping as a standard resource for the technology and design communities, this book fights back with sharp, practical tips on how to deal with various types of pixels in your photos. With PhotoPaste and Photoshop Actions you can turn your Photoshop documents into an application that communicates with you and behave like a physical remote control. With PhotoPaste you create gestures that mimic the cursor and select text. Themes and brushes, the incorporation of SketchFlow in Photoshop CC, and the ability to clone parts of a document, are just a few of the features that make Photoshop an amazing tool to work with.

eyebrow brush download photoshop download brush photoshop cc 2018 adobe photoshop 2022 brush download download brush photoshop cc 2015 download brush photoshop cc 2019 brush for photoshop 2021 free download download brush photoshop cc 2017 free download brush c? v? photoshop visualsofjulius – the complete brush bundle for photoshop free download photoshop 2021 masterclass free download

Adobe Creative Cloud is the world's most comprehensive professional creative platform. It offers design, development and management tools that help artists and designers collaborate, create and produce work across all of their disciplines. Photoshop is a popular and powerful image editing and graphics application available free on the web. This app will run in another tab and program on Mac and Windows PC. It has many amazing and intuitive tools that will make your creative life easier. Below are some of the top Photoshop online tools and features followed by a detailed explanation. If you are looking for a tutorial or guide to learn the features of Photoshop quickly and deep, then this is the place for you. What are some of the Photoshop tools and features that you are looking for? It will be a convenient guide to help you learn this awesome and powerful application. If you want to know how to burn a canvas, crop a photo, and so much more, then this awesome Photoshop tutorial will definitely guide you through. The Photography Master Class is a tutorial for beginners, photography lovers, and professionals. It guides you step-by-step on learning how to take highquality, professional photographs with Photoshop at the easiest way. It will explain various tools and techniques of Photoshop, and teach you how to use them. Whether you're a casual photo editor or a professional photographer, Photoshop is the one and only tool that can do it all. Photoshop is a powerful image editing software, picture retouching tool, layout program, and graphic designer. It is the most used software on the internet for digital cameras and flat-panel displays.

Photoshop is used by most graphic designers and photographers for photo retouching, image compositing, and for creating logos. It is one of the most powerful image editing software and is widely used by graphic designers for creative work. After the introduction of the Windows version, Photoshop was created as a multi-platform software. From then on, it has excelled in the market to be a leading software for photography, graphic design, and multimedia manipulation. Users can edit photos, create graphics, or retouch portraits. The basic functions of Photoshop are used by almost all graphic designers and photographers. You can use it to edit images, crop, resize, and rotate images; make adjustments to color temperature and contrast; add text, effects, and filters, and much more. The release of Adobe Photoshop also features a series of updates to the UI, including a new icon grid and updated watercolor and backgrounds. The UI has also been improved with changes to how the user interface appears on the HD display and macOS Mojave, as well as keyboard shortcuts. There are also some new features on the horizon, including a future update that will include the ability to create and edit lens flares, and improvements in the content-aware fill and masks features of the app. The company is planning to bring Elements and Photoshop together soon, and you can expect to see similar features in Elements, so stay tuned for more news as it becomes available. Photoshop was the first photo editing software to offer basic editing tools, such as layers and filters, but the old versions were pretty basic. With its latest versions, users can use the latest features in graphic designing, such as slicing and the pathfinder tools. Adobe Photoshop app can also be used to create documents that are secure and shareable with the iCloud feature. With the cloud features, users can access their files from any device and can edit and save the document easily. Photoshop still remains as the best photo editing and graphic design tool in the market.

https://magic.ly/obrisquira/AutoCAD-Crack

https://magic.ly/torraXscarha/AutoCAD-Crack-Full-Product-Key-Download-Updated-2022 https://magic.ly/tiocaubopi https://magic.ly/7exolmyrrhi/AutoCAD-2023-24.2-With-Key-Download https://magic.ly/8congmulKmaza/AutoCAD-21.0-Crack-Free-X64 https://new.c.mi.com/ng/post/50590/AutoCAD\_Crack\_Full\_Version\_Download\_2022-Latest https://new.c.mi.com/my/post/433348/AutoCAD\_200\_Crack\_Keygen\_Free\_April-2022 https://new.c.mi.com/th/post/1203877/AutoCAD\_Crack\_3264bit https://techplanet.today/post/autocad-230-crack-activation-code-with-keygen-download https://techplanet.today/post/autocad-crack-registration-code-winmac-2022 https://new.c.mi.com/global/post/488042/AutoCAD\_Crack\_Keygen\_Full\_Version https://magic.ly/mencvuAcresku

Since Photoshop's launch in 1987, Adobe has released more than one major revision of the software per year. But with the 2020 release of Photoshop CC, most of the work has been shifted to bring what Photoshop does best--image editing -- up to date. Version 2023 promises a few more changes, including the promise of a new UI design, new iOS app, and Windows apps (including desktop versions) for Linux users. In fact, it plans to produce three separate desktop versions of the application, for Linux, macOS, and Windows. There's no word yet on how this will shake out, but we'll gladly update you when people start to upgrade to the 2023 release and start finding the differences between the three. My favorite feature is the ability to edit any object on a layer and make it editable across the entire document instead of having to duplicate it. You can then create another copy to see the changes apply as a group or a reflection in the transparency of another layer. You can even go back to the original state by switching to a different layer and back. For a quick and easy way to add basic effects to your photos, Elements offers a layer-based edition of the best-case-scenario Photoshop retouching tool. The new additions to these features make it easier for

beginners to get their work looking polished. Though Elements has a more simplified interface, it still offers powerful editing tools like the ability to convert photos to black and white. In this release, you can also apply advanced local adjustments like hue and local brightness or contrast.

https://verysmartprice.com/halloween-font-photoshop-download-verified/

https://www.gandhishipping.com/wp-content/uploads/2022/12/tregra.pdf

https://kitchenwaresreview.com/adobe-photoshop-cc-2019-download-free-full-version-win-mac-new-2 022/

https://traiteurmelanielacasse.com/wp-content/uploads/2022/12/Free-Download-Of-Photoshop-Fonts-LINK.pdf

https://www.chandabags.com/brush-stroke-brush-photoshop-free-download-top/

http://adomemorial.com/2022/12/24/adobe-photoshop-serial-key-with-license-code-win-mac-2022/

http://thewayhometreatmentcenter.com/wp-content/uploads/2022/12/melabla.pdf

https://kuchawi.com/wp-content/uploads/2022/12/Cara-Download-Dan-Install-Adobe-Photoshop-HOT.pdf

 $\frac{https://setewindowblinds.com/photoshop-2022-version-23-0-1-download-free-keygen-for-lifetime-win-mac-2023/$ 

http://www.sweethomeslondon.com/?p=181137

New image format support for WebP, JPEGXR and WebPD (WebP DQ (Distributed Quality)) provides photo-in-the-browser editing and sharing to a wider audience and complements the new image format support for JPEG 2000, JPEG, and TIFF. WebP is optimized for mobile connections and popular mobile apps, with the goal of a seamless workflow between the web and mobile apps. The new selection tools make it easier than ever to achieve pixel-perfect results by ensuring safe selection and the removal of unwanted pixels. Adobe has reimagined the Free Transform tool, and with a powerful GPU-accelerated engine, it can work faster than ever. The ability to download, rotate, edit and share image files and directories from the Google Cloud Platform, a new collaborative mode that allows up to three people to collaborate on one Photoshop document, and many other improvements will enhance the photo editing experience for millions of photographers around the world. Using AI-powered Adobe Sensei technology, which learns from the work of millions of users, a one-click Fill and Delete tool removes and replaces unwanted areas of an image without leaving the app. A new local context feature and selection improvements ensure beautifully accurate selections in the most difficult scenarios, such as in images with intricate patterns. A redesigned All Clips panel makes it easier to review, organize and edit clips. New and improved nondestructive adjustments make it possible to change the direction of a person's gaze in seconds, and the new Radius tool gives you more precise control over brush settings. The new Retouch tool enables you to hide parts of an image or variantly crop an image. The new Fireworks Lite app for iPad and iPhone adds native support for WebP, JPEGXR and WebPD.